## **Hoe**

## **Hoe gaat de kassa koppeling om met cadeaubonnen?**

In de handleiding van de koppeling staat uitgelegd dat cadeaubonnen (giftcards) een dubbele rol spelen in een kassa: *betaalmethode* en *verkoop*.

- **Betaalmethode:** als klanten een cadeaubon inruilen, wordt deze als een betaalmethode aangeslagen in de kassa. Bij doorzetten van de individuele verkoop wordt de *totale waarde* van de verkoop, ongeacht de betaalmethode doorgezet op het btw% van de aangekochte goederen. Bij de koppeling waarbij de *dagomzet* geboekt wordt, wordt deze betaalmethode 'cadeaubon' expliciet vermeld en op de gerelateerde kruispost zichtbaar in het boekhoudpakket.

- **Verkoop**: dit hangt af van de kassa. Bij Lightspeed POS Restaurant en CCV SalesPoint is er geen aparte module om cadeaubonnen uit te geven. Er zijn klanten die de individuele uitgave van cadeaubonnen toch in de kassa doen en doorzetten via de koppeling naar de boekhoudouding. Dat doen ze door een product 'cadeaubon' aan te maken in hun kassa (in een aparte cadeaubon omzet categorie) en dat te 'verkopen'.

- Als de koppeling *individuele* bonnen doorzet is het mogelijk de gerelateerde grootboekrekening (waarop de 0% btw verkoop wordt geboekt voor meervoudige cadeaubonnen) handig te kiezen.Bij enkelvoudige cadeaubonnen wordt geboekt op de grootboekrekening horend bij het 6/9/21% btw percentage.
- Indien de cadeaubon in de kassa in een aparte omzet groep / categorie is opgezet, is ook in de modus waarbij de koppeling de *dagomzet* doorzet, neties een aparte grootboekrekening in te stellen voor deze cadeauboncategorie.

Het komt daarbij voor dat boekhouders expliciet een *balansrekening* willen instellen om de cadeaubon 'verkoop' te onderscheiden van de regulier - echte - omzet. Bij sommige boekhoudpakketten is het instellen van de grootboekrekening soms iets ingewikkeld. Het kan daarbij helpen om in de naam van de grootboekrekening in het boekhoudpakket de string **posledger** (aan elkaar) op te nemen. Dan kan de koppeling via het dashboard die balansrekening namelijk toch vinden. Mocht je er niet uitkomen, neem dan contact met ons op.

Bij Lightspeed POS Retail is een aparte **Gift card module** waarmee een cadeaubon uitgegeven / verkocht wordt tegen 0% BTW in de kassa bij meervoudige cadeaubonnen, of 6/9/21% bij enkelvoudige cadeaubonnen. De koppeling zet netjes bonnen door met *betaalmethode* gift card maar doet niets met de geregistreerde credit accounts zelf. Het is aan de winkelier en/of boekhouder te zorgen dat deze 'uitstaande balans' correct wordt geadministreerd in de boekhouding. De Gift card module bij Lightspeed POS Retail kan dus gewoon gebruikt worden, maar je moet zelf je balans periodiek bijwerken voor de cadeaukaarten-balans die in Lightspeed POS Retail staat.

**Hoe**

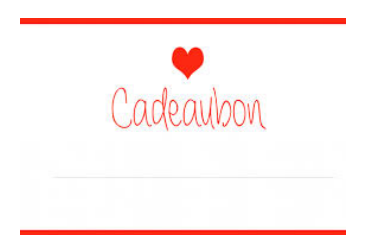

Unieke FAQ ID: #1015 Auteur: Joost Hermans Laatst bijgewerkt:2020-03-06 08:49